Vorgehensweise Antrag Nullzins-Finanzierung, durch den persönlichen IOL – Zugang

Procedura richiesta finanziamento tasso zero, attraverso la propria posizione IOL

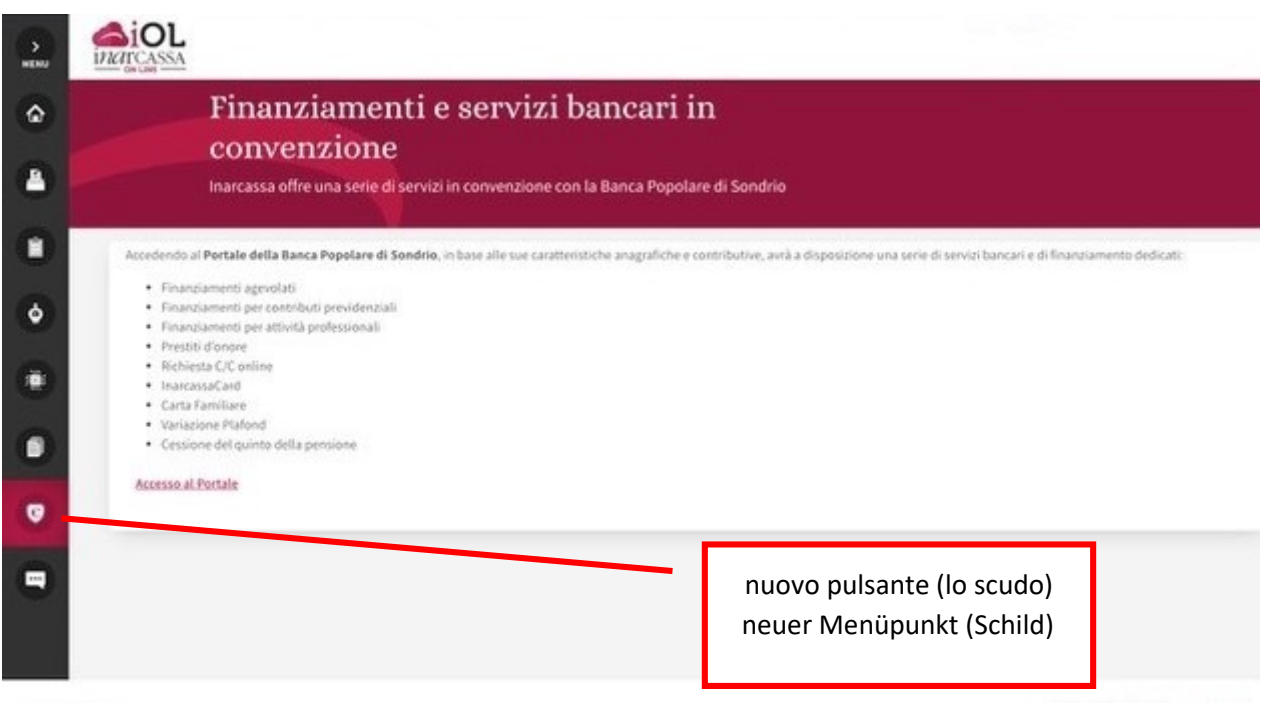

Poi si accede al portale dedicato della Banca Popolare di Sondrio. Man wird auf die, von der Banca Popolare di Sondrio bereit gestellte, Seite weitergeleitet.

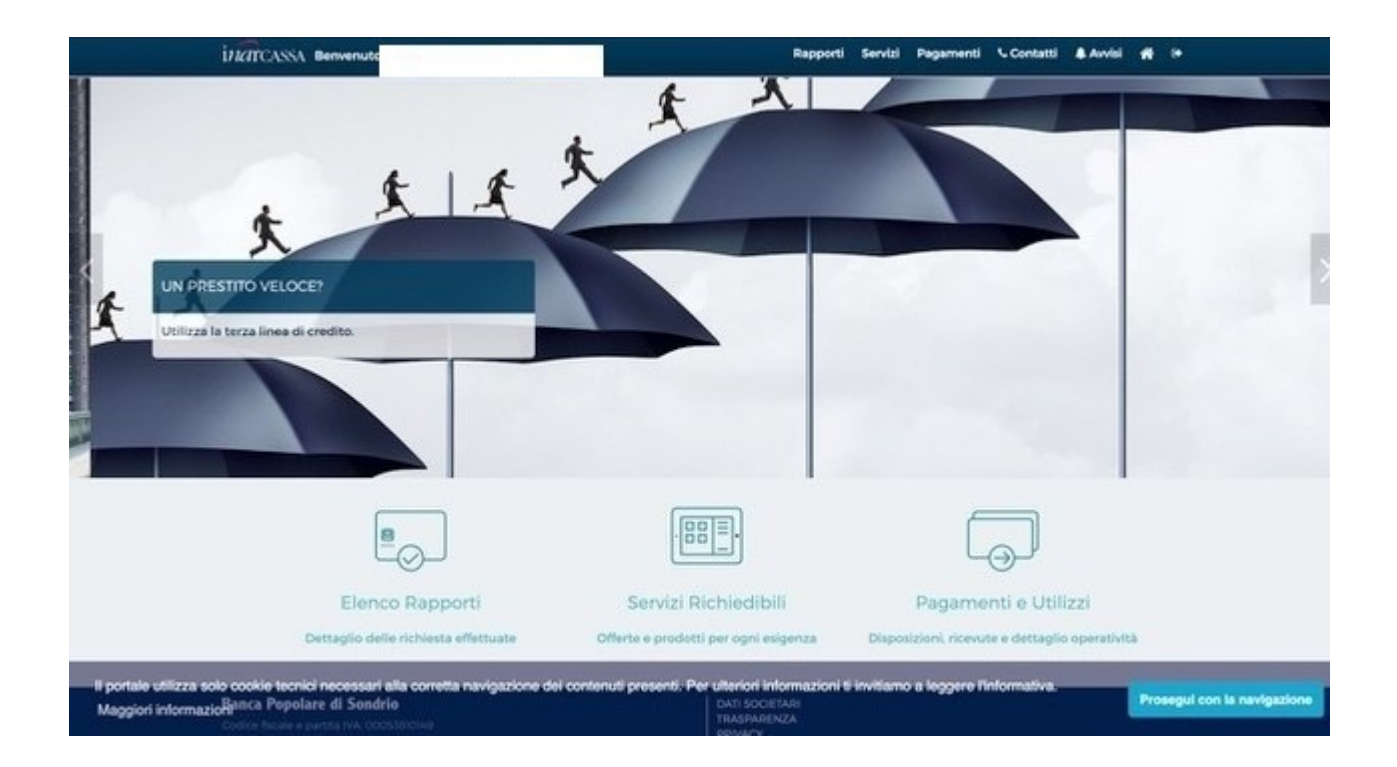

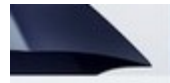

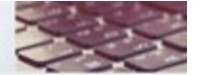

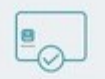

Elenco Rapporti

Dettaglio delle richiesta effettuate

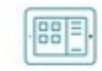

### Servizi Richiedibili

Offerte e prodotti per ogni esigenza

**ES CARTA FAMILIARE** 

**ESTERZA LINEA** 

**EF CONTI CORRENTI** 

**ERICHIEDI CESSIONE QUINTO DELLA PENSIONE** 

**ELEINANZIAMENTI AGEVOLATI** 

**CFINANZIAMENTI EMERGENZA** COVID-19

**C3 FINANZIAMENTI PER ATTIVITÀ** PROFESSIONALE

**EFINANZIAMENTI PER CONTRIBUTI PREVIDENZIALI** 

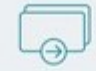

## Pagamenti e Utilizzi

Disposizioni, ricevute e dettaglio operatività

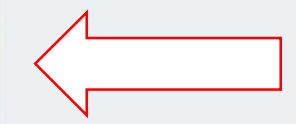

#### **Banca Popolare di Sondrio**

DATI SOCIETARI **PRIVACY** 

## RICHIESTA FINANZIAMENTO

# Finanziamento emergenza COVID-19

Centile Associato

Benvenuto nell'area riservata alla richiesta on-line di finanziamenti.

La procedura di richiesta è molto semplice: è sufficiente completare tutti i campi indicati sul form di richiesta che Le verrà sottoposto nelle schermate successive premendo sul tasto RICHIEDI FINANZIAMENTO.

IMPORTANTE: I dati forniti all'interno del form di richiesta hanno valore di autocertificazione e andranno comprovati, a richiesta, da idonea documentazione. Ogni difformità rilevata con quanto dichiarato telematicamente potrà compromettere il buon esito del finanziamento.

La Sua richiesta viene inoltrata congiuntamente a Inarcassa e a Banca Popolare di Sondrio.

- Inarcassa verificherà la sua posizione contributiva dandone comunicazione alla Banca:

- La Banca procederà a uno scoring bancario ed erogherà il finanziamento a propria discrezione.

Inviando la richiesta il richiedente dichiara di aver preso visione dei seguenti documenti:

Scheda prodotto

Foglio informativo

La richiesta del finanziamento può avvenire esclusivamente dal canale on line, con firma digitale

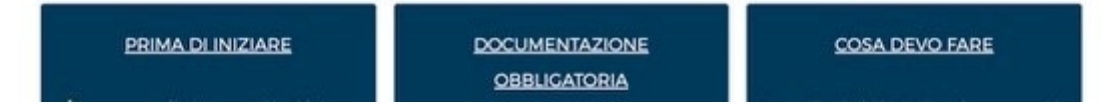